#### **I S S U E 3 9 F E B U A R Y 2 0 2 4 NSIDE THIS ISSUE ( 3 P a g e s ) Topic Page No. Research Highlight** Numerical Simulation Of A Bi-1 directional Plasma Thruster for Space Debris Removal **HPC Article**  Step-by-Step Guide: Configuring Jupy-2 ter Kernels for Multiple Virtual Environments **ANTYA Updates and News HPC Picture of the Month**  $\overline{2}$ **Tip of the Month ANTYA Utilization: January 2024** 3 m/sec **ANTYA HPC Users' Statistics —** Š **January 2024** 3 **Other Recent Work on HPC (Available in IPR Library)** <sup>3</sup>

A spacecraft during mission typically switches from chemical propulsion to electric propulsion once it lifts out of the Earth's gravity as the thrust requirement to drive it reduces substantially. Consequently, electric propulsion technology is commonly used for deep space mission, satellite orbit keeping and orbit correction. In the last few decades, the amount of manmade space junk (space debris) has increased enormously and has become a potential danger for space stations, space shuttles and other live satellites. A bidirectional plasma thruster, mounted on a satellite, can be used to remove space debris during satellite operation (Takahashi et al., Sci. Rep., vol. 8, 2018, p. 14417). A directed ion beam ejected from a plasma thruster imparts a net force on space debris to decelerate and facilitates manoeuvring and re-entry of space debris into the Earth's atmosphere where it can burn out. We present a detailed 1D3V PIC-MCC (particle in cell-Monte Carlo collision) simulation of a bi- directional plasma thruster. To this end, a PIC-MCC solver which resolves thruster axial direction and all three velocity dimensions is used to study a magnetic nozzle plasma thruster with both ends open (bi-directional plasma thruster). We show that such a bi-directional plasma thruster can be used to accelerate–decelerate a live satellite and also to remove space debris by altering the magnetic field spatial profile in the plasma expansion region.

#### **Symmetric Magnetic Field Plasma Expansion**: For

the symmetric magnetic field expansion case, magnetic f<br>**the mate** l<sub>b</sub> expansion rate  $\mathsf{L}$  is kept the same on both sides of the heating region. In principle, this

kind of bi-directional thruster mounted on a spacecraft imparts zero net thrust on the device and can be configuration.

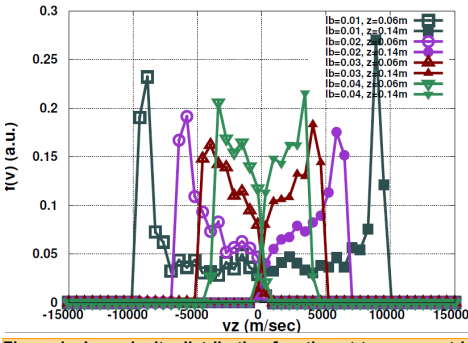

**Figure 1 : Ion velocity distribution function at two symmetric spatial locations, z = 0.06 and z = 0.14 m, with respect to the heating region for a symmetric magnetic field expansion. Here,the Ar neutral pressure is fixed at 1.23 mTorr.**

# GA*Ṇ*ANAM ([गणनम](https://www.shabdkosh.com/dictionary/sanskrit-english/%E0%A4%97%E0%A4%A3%E0%A4%A8%E0%A4%AE%E0%A5%8D/%E0%A4%97%E0%A4%A3%E0%A4%A8%E0%A4%AE%E0%A5%8D-meaning-in-english) ्)

**Vinod Saini (Scientific Officer – E, IPR)**

*Email: vinod.saini@ipr.res.in*

## **HIGH PERFORMANCE** *COMPUTING* **NEWSLETTER INSTITUTE FOR PLASMA RESEARCH, INDIA**

**Numerical Simulation Of A Bi-directional Plasma** 

**Thruster for Space Debris Removal**

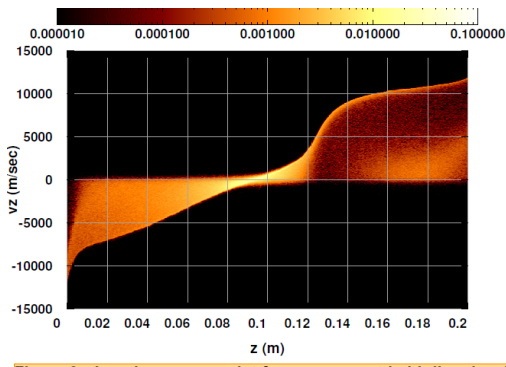

**Figure 2 : Ion phase space plot for an asymmetric bi-directional plasma thruster. Left-hand side lb = 0.04 and right-hand side lb = 0.01.**

used to impart a non-zero thrust on debris flying in space. Thus, a symmetric bi-directional plasma thruster can decelerate debris and push it into the Earth's atmosphere, where it will be burnt.

In figure 1, the ion velocity distribution function at two symmetric spatial locations,  $z = 0.06$  and  $z = 0.14$  m, with respect to heating region, is shown for the symmetric magnetic field expansion case. While the plasma expands into a diverging magnetic field, an electric field is generated in the bulk plasma and accelerates the charged particles. The strength of this electric field depends on the magnetic field expansion rate. For  $I_b$  = 0.01, which is the fastest rate of magnetic field expansion in our simulation, a directed ion beam having a velocity of approximately 9000 m s−1 is generated. The ion beam velocity reduces as  $I_b$  increases and, for  $I_b =$ 0.04, the ion beam shows a shifted Maxwellian velocity distribution. Broadening in the ion velocity distribution function is due to ion–neutral charge exchange collisions and electron-neutral ionization.

**Asymmetric Magnetic Field Plasma Expansion** : The spatial magnetic field asymmetry in a bi-directional plasma thruster can produce a net momentum flux in a particular direction. This configuration, simultaneously, can be used in space debris removal and to control the live satellite velocity. This kind of bi-directional plasma

*A bi-directional plasma thruster, simulated through a 1D3V PIC-MCC solver, demonstrates the potential to accelerate-decelerate satellites and effectively remove space debris by manipulating the magnetic field spa-*

*tial profile in the plasma expansion region .*

thruster mounted on a spacecraft and can be used to accelerate or decelerate the spacecraft depending upon the<br>magnetic field magnetic

In the following, we have shown the instantaneous ion phase space at t = 25μs for asymmetric magnetic field expansion cases. In figure 2, we have chosen  $I_b = 0.01$ on the right of the heating region and  $I_b = 0.04$  on the left side of the heating region to introduce an asymmetric B-field expansion. A directed ion beam is seen on the right of the heating region where the magnetic field expansion rate is high. Although ions get accelerated on the left-hand side of the heating region where  $I_b =$ 0.04, the amplitude of the directed beam is small in comparison with the right. Thus, this configuration produces non-zero net thrust in a particular direction to control the satellite speed.

Figure 3 shows the net ion thrust in a particular direction with an asymmetry parameter α. Here, we have defined  $\alpha = (I_{b, right} - I_{b, left})/(I_{b, right} + I_{b, left})$ , where  $I_{b, left}$  and l<sub>b,right</sub> are the plasma expansion rates on the left and right sides of the heating region, respectively. Here,

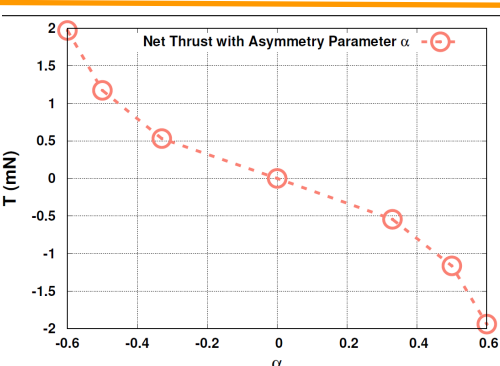

**Figure 3 : Net ion thrust in a particular direction with an asym**metric parameter  $\alpha$ , where the Ar neutral pressure is fixed at 1.23 mTorr. Here, we define  $\alpha = (\text{lb}, \text{right} - \text{lb}, \text{left})/(\text{lb}, \text{right} + \text{lb}, \text{left})$ , where  $\text{lb}, \text{left}$  is the state of the state of the state of the left and the

thrust is defined as,  $T = \text{inv}_{\text{exh}}$ , where m' (ion flow rate × Ar atomic mass) is the ion mass flow rate and  $v_{\text{ext}}$  is the ion exhaust velocity at the thrust measurement spatial location. For  $\alpha = 0$ , the net ion thrust is zero, which is a symmetric case and this type of magnetic field configuration can be used to decelerate flying space debris. With an increasing asymmetry parameter α, the net ion thrust in a particular direction increases. For  $\alpha = \pm 0.6$ , the maximum ion thrust is achieved, having an amplitude of nearly 2 mN. Here, a positive thrust value indicates a net force on the right-hand side and a negative value indicates a net force on the left-hand side. In a real working device, both the direction and amplitude of the net ion thrust are controlled by a magnetic coil current and the fuel gas flow rate.

Our simulations presented here show that an asymmetric magnetic field configuration at both ends of the heating region can produce a net thrust in a particular direction depending upon the magnetic field spatial profile, demonstrating unambiguously that a bi-directional plasma thruster operational mode can be switched by changing the magnet coil current. In this configuration, for the parameters considered here, the maximum value of the net ion thrust, in a particular direction, is approximately 2 mN with  $I_b = 0.01$  on the right-hand side and  $I_b = 0.04$  on the left-hand side of the heating region. The net ion thrust reduces with decreasing magnetic field gradient in the expansion chamber.

Note: This set of simulations was performed at ANTYA, IPR using a single GPU node

#### **References:**

- *1. Saini & R. Ganesh 2022 Numerical Simulation Of A Bidirectional Plasma Thruster For Space Debris Remov-*
- *al. Journal of Plasma Physics. 88(2):905880203. 2. TAKAHASHI, K., CHARLES, C., BOSWELL, R.W. & ANDO, A. 2018b Demonstrating a new technology for space debris removal using a bi-directional plasma thruster. Sci. Rep. 8, 14417).*
- *3. MEIGE, A., BOSWELL, R.W. & CHARLES, C. 2005 One-dimensional particle-in-cell simulation of a current -free double layer in an expanding plasma. Phys. Plasmas 12, 052317.*
- *4. EBERSOHN, F.H., SHEEHAN, J.P., GALLIMORE, A.D. & SHEBALIN, J.V. 2017 Kinetic simulation technique for plasma flow in strong external magnetic field. J. Comput. Phys. 351, 358–375.*

## $\boldsymbol{GANAM}$  issue 39 **FEBUARY 2024**

## **Step-by-Step Guide: Configuring Jupyter Kernels for Multiple Virtual Environments**

Configuring Jupyter kernels for multiple virtual environments can significantly enhance development workflow by isolating dependencies for different projects. This step-bystep guide will walk through the process of setting up separate kernels for distinct virtual environments, allowing user to manage package dependencies effortlessly.

#### **Step 1: Creating new environment using miniconda3**

*# create new environment using conda*

*[user@login1 ~]\$ module load miniconda/3*

 *[user@login1 ~]\$ conda create --name test\_env python=3.9*

#### **Step 2: Activate the environment**

*# activate the newly created environment* *[user@login1 ~]\$ conda activate test\_env*

*# after activating the environment, environment changes to test\_env (test\_env) [user@login1 ~]\$* 

#### **Step 3: Install ipykernel and dependencies for the project**

*# install ipykernel using conda*

*(test\_env)[user@login1 ~]\$ conda install ipykernel*

*# install all other dependencies needed for development workflow using conda or pip (test\_env)[user@login1 ~]\$ conda install pandas numpy matplotlib*

#### **Step 4: Create kernel for your environment**

*# create kernel for newly created environment, this kernel will encompass all the dependencies installed*

*(test\_env)[user@login1 ~]\$ python -m ipykernel install --user --name=test\_env*

#### **Step 5: Launch Jupyter Notebook (Refer [Issue 3](https://www.ipr.res.in/ANTYA/Gananam_HPCNewsletter_IPR_Issue3_Feb2021.pdf) here for configuring jupyter notebook in local browser)**

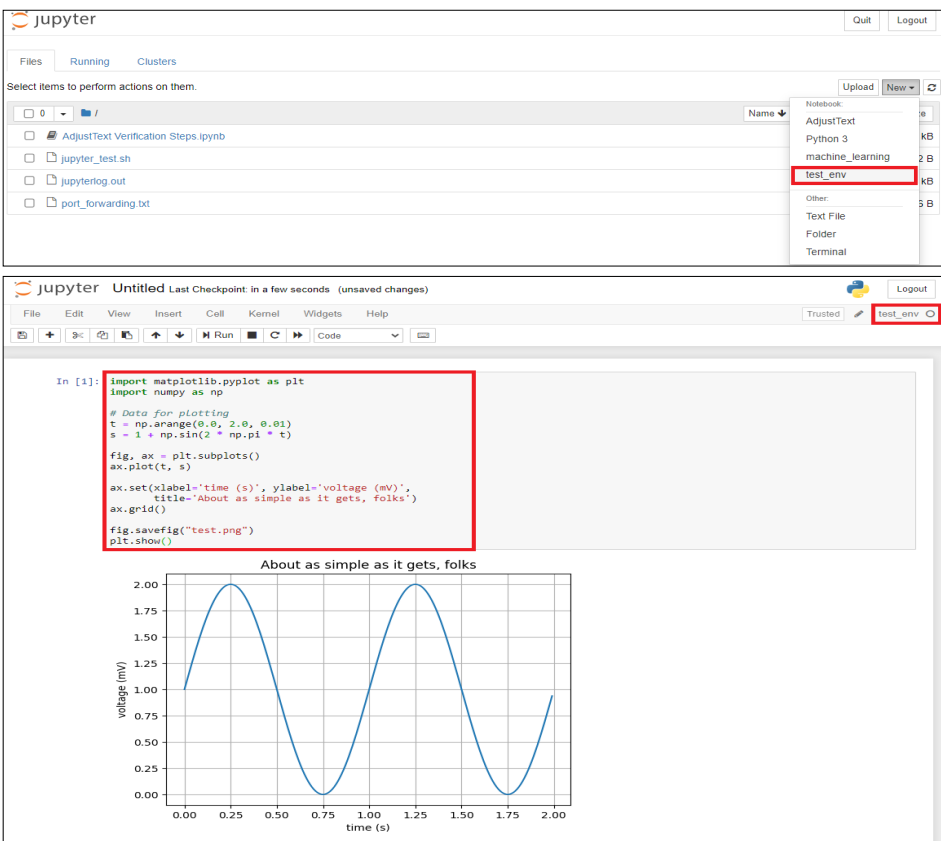

In the Jupyter interface, select the desired kernel for each notebook from the "Kernel" dropdown menu. With this setup, user can easily switch between different projects, each having its own special needs for software. The isolation of dependencies for individual projects ensures a clean and organized workspace, eliminating potential conflicts between packages. Ultimately, this setup enhances productivity by streamlining the management of project-specific requirements within the Jupyter Notebook environment.

### **AN TY A UPD ATES AND NEW S**

**1. New Packages/Applications Installed**

**To check the list of available modules \$ module avail –l**

## **HPC PICTURE OF THE MONTH**

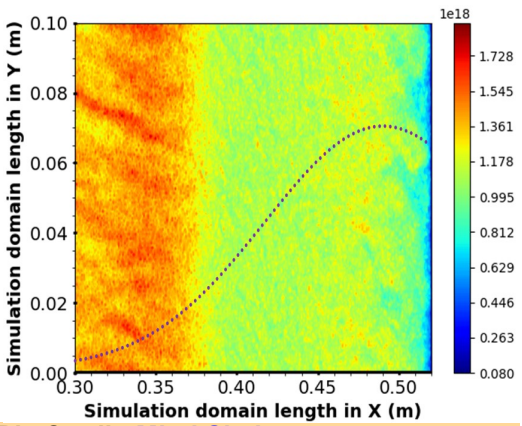

#### **Pic Credit**: **Miral Shah**

**Title:** Plasma Density in a Transverse Magnetic Filter Field

**Description:** This study presents a 2D snapshot of ion density in  $(m^{-3})$ , in the domain of an XY-plane and a magnetic field (7 mT shown by purple dotted line) perpendicular to the plasma flow in the ROBIN negative ion source. Using a 2D-3V PIC-MCC model, strip structures suggestive of instabilities were identified within the ROBIN configuration in the presence of the transverse magnetic filter. The study aims to investigate the impact of the transverse magnetic filter on plasma density and the formation of instabilities in the ROBIN negative ion source

1] M. Shah, B. Chaudhury, and M. Bandyopadhyay, "Investigation of EDF evolution and charged particle transport in ExB plasma based negative ion sources using kinetic simulations," *Sci. Rep.*, vol. 13, no. 20044, pp. 1–11, 2023, doi: 10.1038/s41598-023-45656-5.

## **TIP OF THE MONTH**

**Singularity containers in HPC ensure portability and reproducibility for scientific applications, enabling seamless deployment across diverse clusters with compatibility for various system architectures and software dependencies. To run a Singularity container image in an HPC environment, type** 

**\$ singularity exec container\_path exe\_in\_container**

*[user@cn231 ~]\$ singularity exec /home/user/container /path/to/exe/in/container*

## **I S S U E 3 9 F E B U A R Y 2 0 2 4** <sup>G</sup> <sup>A</sup>*Ṇ*<sup>A</sup> <sup>N</sup> <sup>A</sup> <sup>M</sup>

## **ANTYA Utilization: January 2024**

**ANTYA Daily Observed Workload**

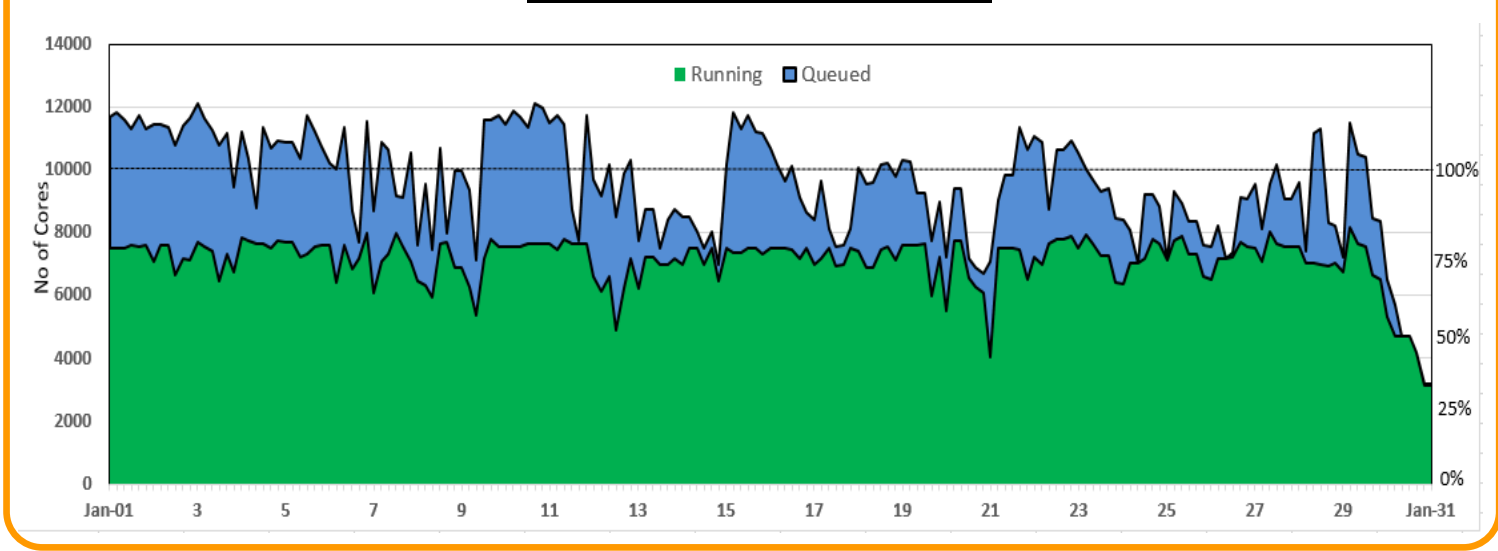

## **Other Recent Work on HPC (Available in IPR Library)**

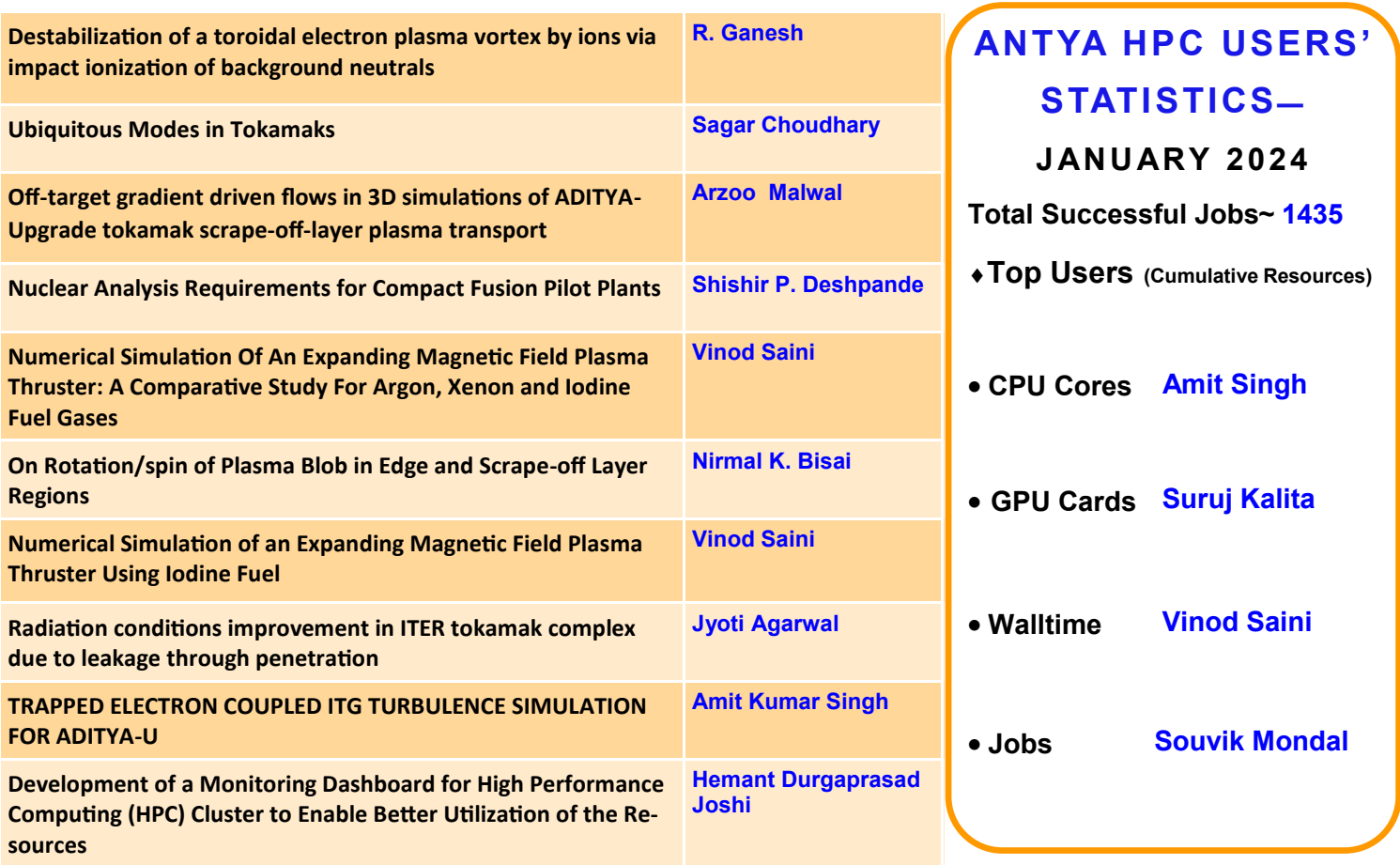

## **Acknowledgement**

The HPC Team, Computer Division IPR, would like to thank all Contributors for the current issue of *GANANAM*.

**On Demand Online Tutorial Session on HPC Environment for New Users Available** *Please send your request to hpcteam@ipr.res.in.* 

**Join the HPC Users Community**  *hpcusers@ipr.res.in If you wish to contribute an article in*  GA*Ṇ*ANAM*, please write to us.*

**Contact us**  HPC Team Computer Division, IPR Email: *hpcteam@ipr.res.in*

Disclaimer: "GANANAM" is IPR's informal HPC Newsletter to disseminate technical HPC related work performed at IPR from time to time. Responsibility for the correctness of the Scientific Contents including the statements and cited resources lies solely with the Contributors.